## **DaVinci Resolve - How to Fix a Resolve Project that Won't Round-Trip Back Into AVID**

This is a fix for projects that need to be imported back into AVID after Color Correction but there has been a change or "Edit" in Resolve

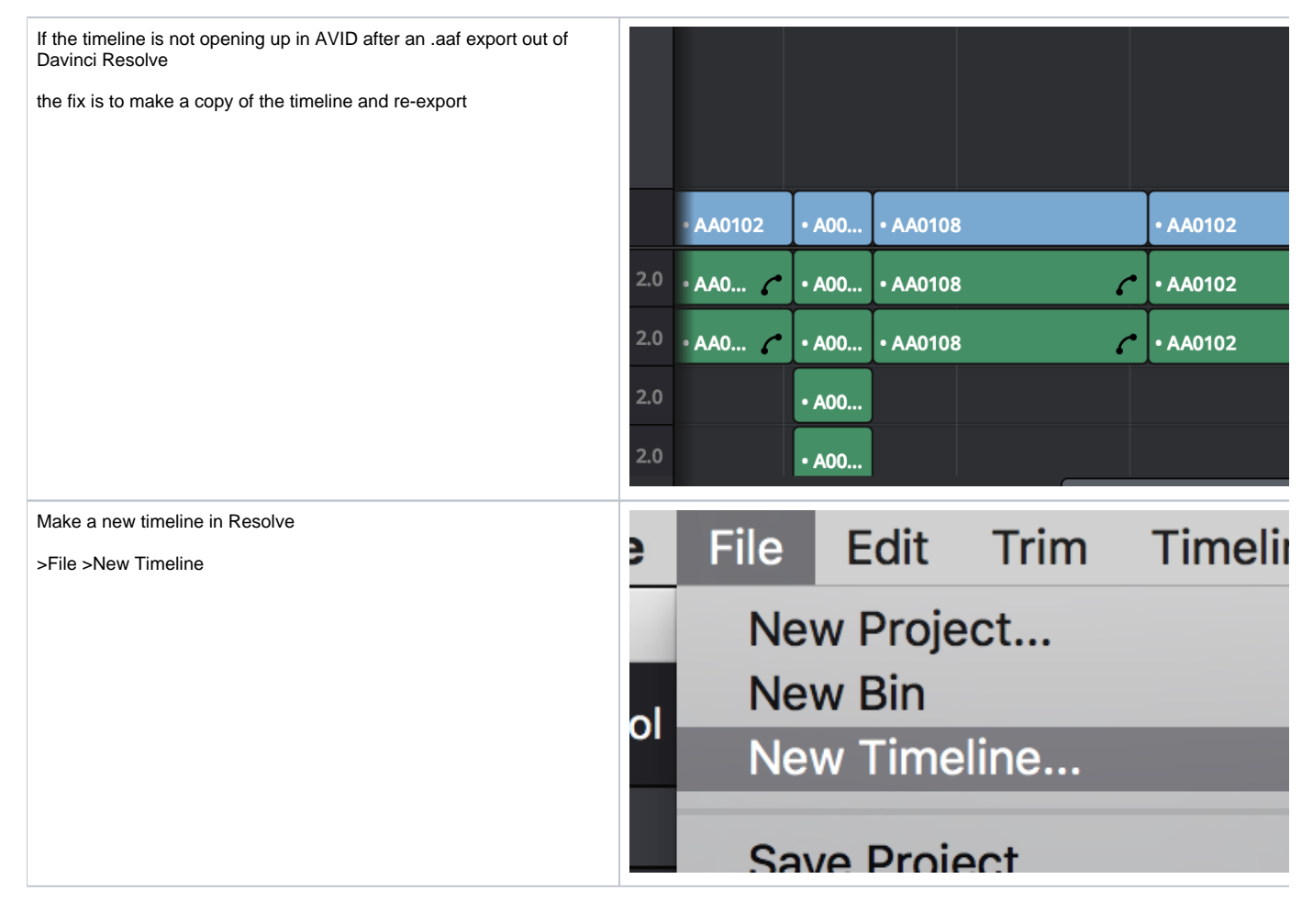

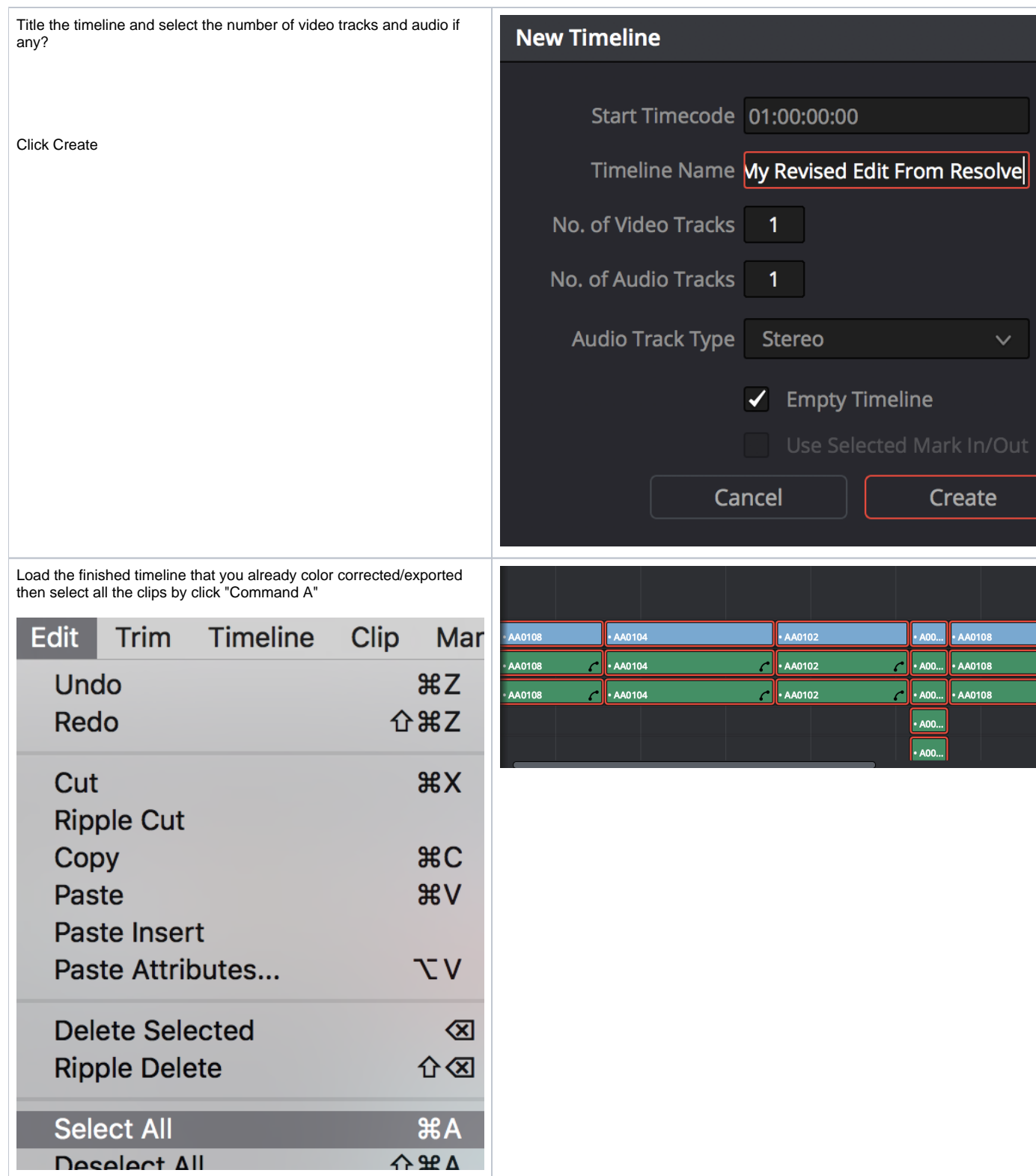

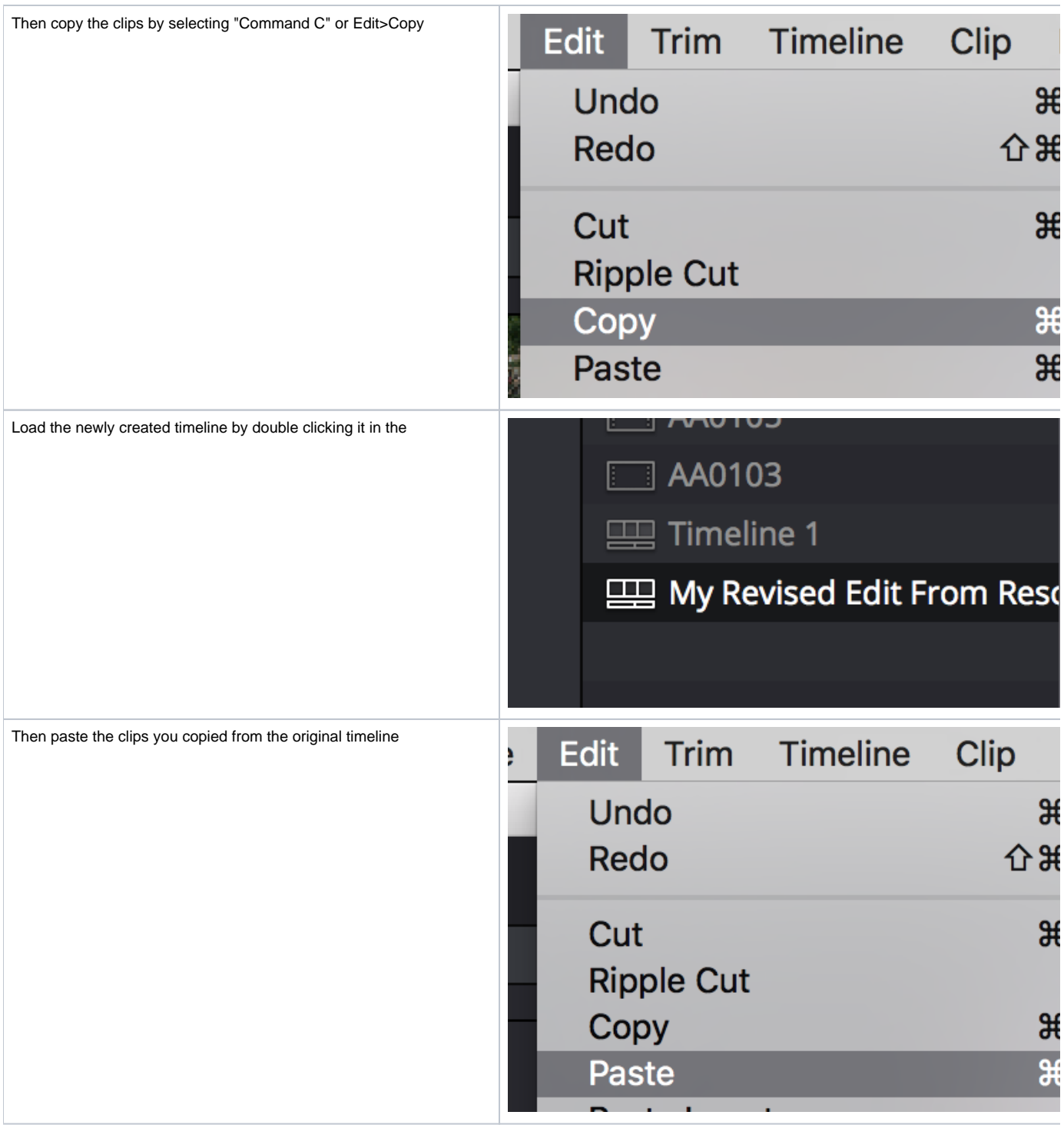